# March 7, 2023 — 1.2308 Service Update

In this release, the production tenant updates will be releasing to US tenants on Wednesday, March 8. They will still be released to EU tenants on Tuesday, March 7.

## **Production Tenant Features**

#### **Fulfiller**

**Substitutes in Packing Slips:** [Packing](http://docs.kibocommerce.com/help/packing-slips) slips will now indicate that an item is a [substitute](http://docs.kibocommerce.com/help/substitute-products) with a small label underneath the product name, similar to what appears when creating or processing a return with substitutes. This label will give the name of the original item that was substituted, such as in "Substitute for: Example Product."

### **Order Routing**

- **Order Routing Filters:** Additional fields have been added to thefilter [attributes](http://docs.kibocommerce.com/help/filters#filter-attributes) available in Order Routing, allowing you to create routing filters based on those data points out-of-the-box. These fields are order type (Offline or Online), product name/title, taxable, weight, length, width, and height. Filter logic has also been updated to now support the "or" or "any of" conditions.
- **Import Order Routing Attributes:** To support [Extensible](http://docs.kibocommerce.com/help/extensible-order-routing) Order Routing, you can now include a column called "AvailableForOrderRouting" when importing product attribute data with the Import/Export tool. This column supports Boolean values of true/false, indicating whether or not the given attribute is set up to be used in Extensible Order Routing filters.

#### **Search**

- **Blocked Product Price Ranges:** When a collection has a possible price range instead of a set price, that information will now be displayed in the Blocked Products modal of the [Merchandizing](http://docs.kibocommerce.com/help/merchandizing-rules) Rules page. The modal previously showed a blank space for the "Price" field, but now indicates the range (such as "1-234.09") instead. This is similar to the price ranges already displayed in the search preview.
- **Three Decimals in Merchandizing Rules:** Expanding upon the recent support for displaying three decimal places, those three decimals and the appropriate currency symbol or abbreviation will now be displayed in the Merchandizing Rule preview and Blocked Products modal for currencies such as KWD. Currencies that only use two decimals, such as USD, will not be affected.
- **Search Schema UI Updates:** The Search [Schema](http://docs.kibocommerce.com/help/search-schema-overview) page has now been updated to adjust button, tooltip, and text colors to be more consistent with the rest of the UI.

## **Production Bug Fixes**

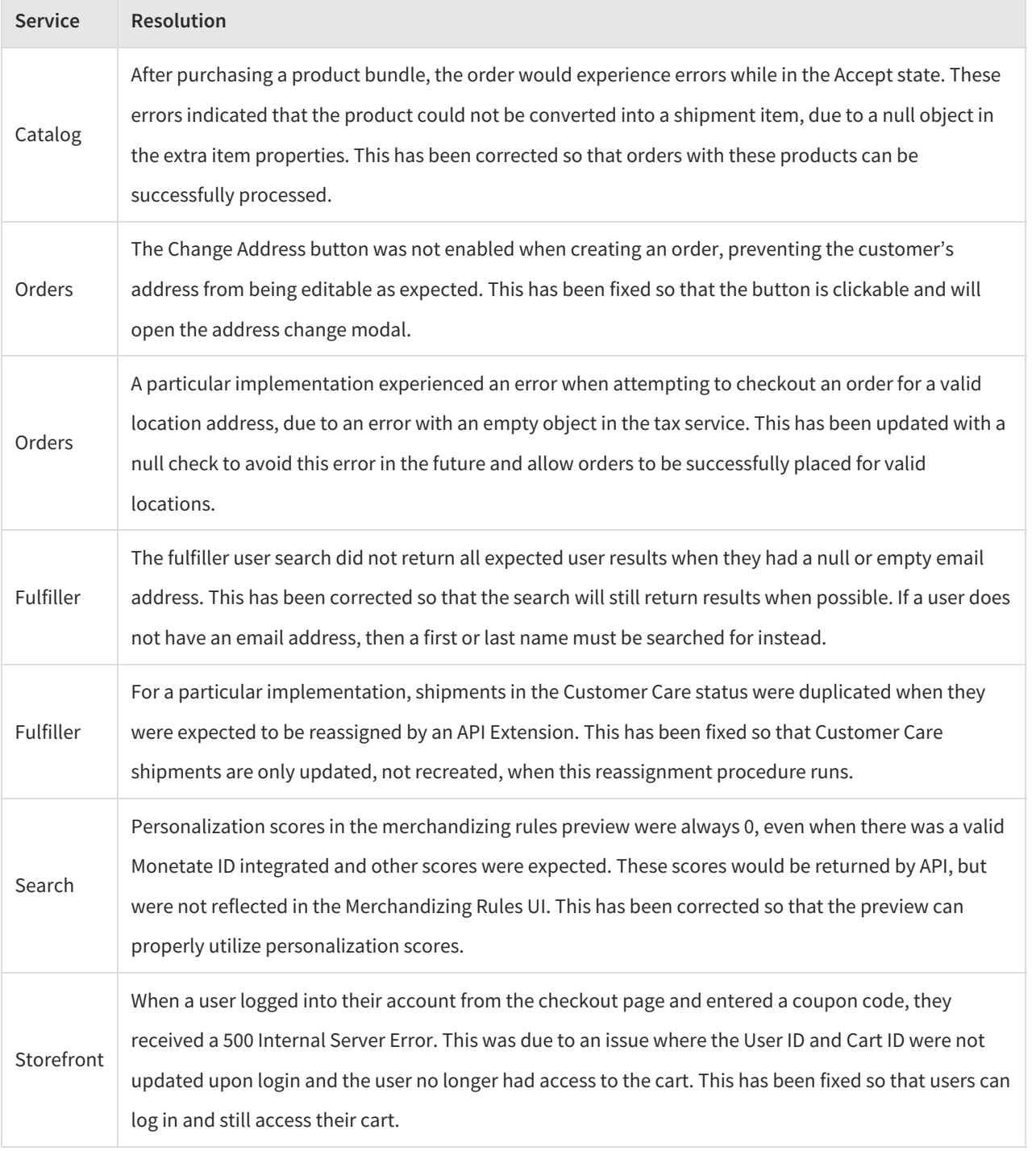

# **Production Sandbox Features**

### **Fulfiller**

**Substitute Partial Quantity Setting**: [Substitutions](http://docs.kibocommerce.com/help/substitute-products) will now respect the "Do Not Allow Partial Quantity at Validate Stock" [location](http://docs.kibocommerce.com/help/location-groups#configure-a-location-group) group setting. If this setting is enabled, then fulfillers can only substitute the full quantity of the original product. They will not be able to substitute only part of the original quantity. More than one substitute product can be used, as long as they add up to the entire original quantity.

- **Scan Substitute Quantity:** When substituting an item in the Fulfiller UI, you can now use your scan gun to enter the substitute quantity instead of typing it in. This works the same way as scanning quantity in the standard Validate Stock step, and requires the theme level setting to allow scan guns ( isItemUPCScanAllowed ) to be enabled.
- **Mobile UI Enhancement:**Better support has been added for the mobile version of the Fulfiller UI, providing a more responsive UI that will not break during the substitution process.

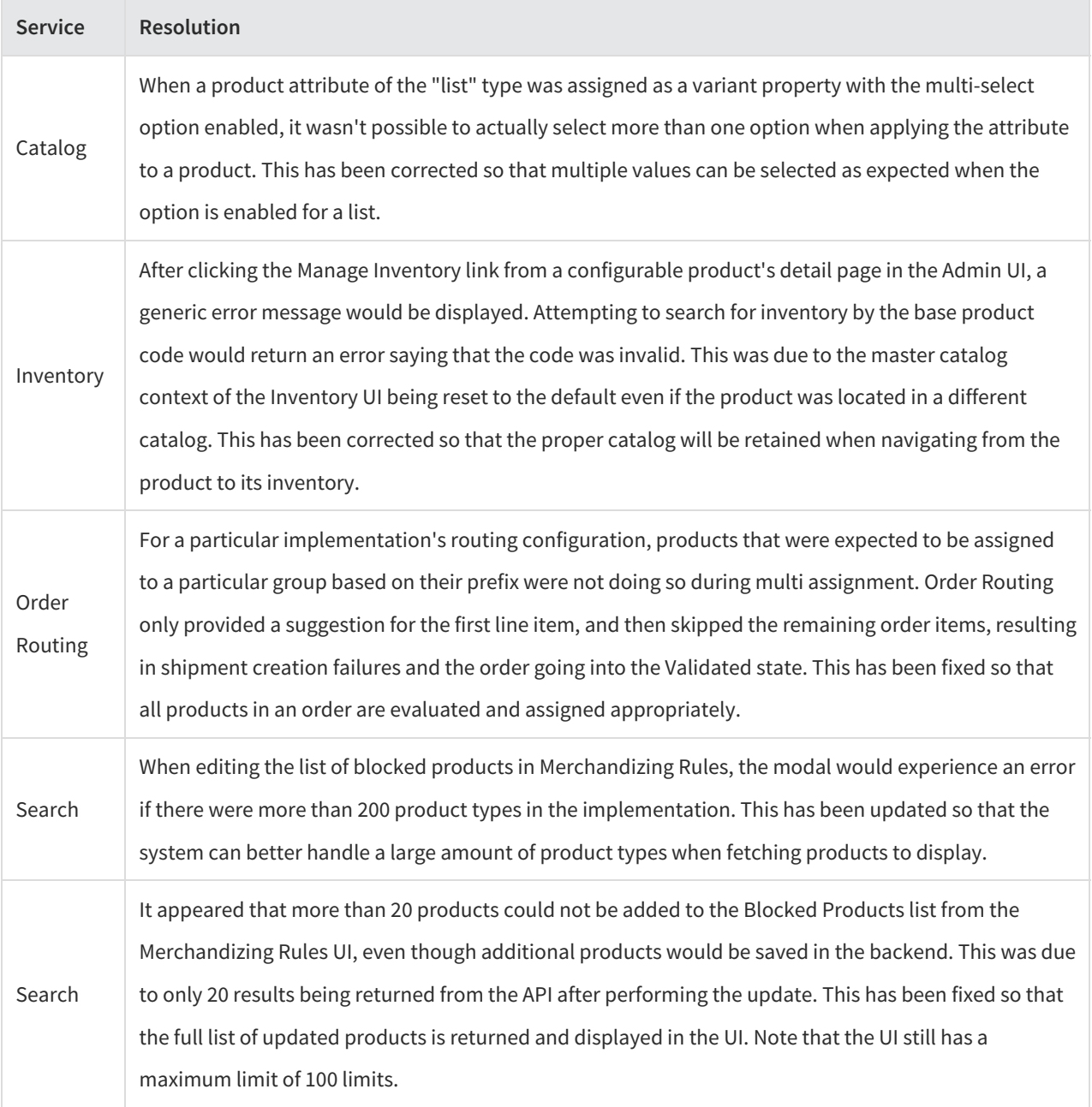

### **Sandbox Bug Fixes**

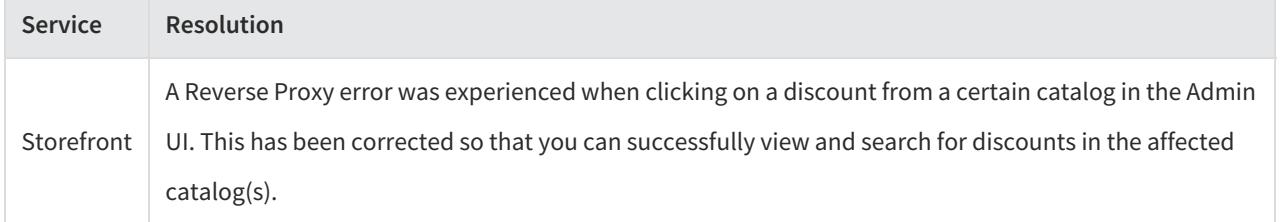